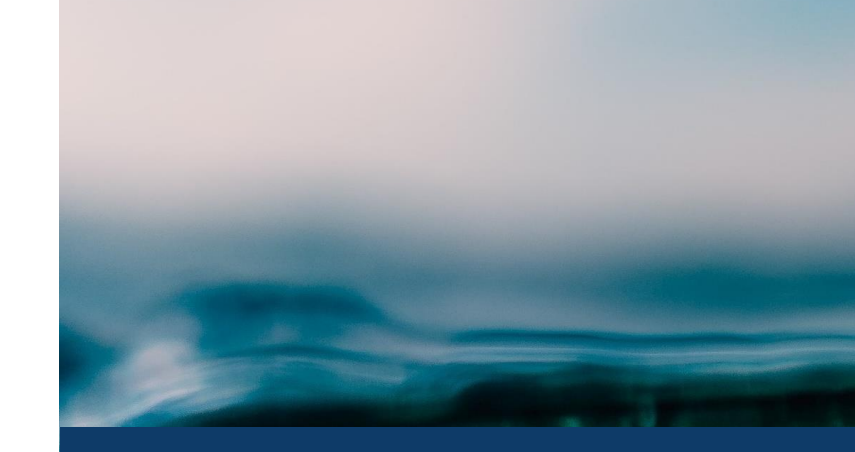

## Mann Kendall Automation with Power BI

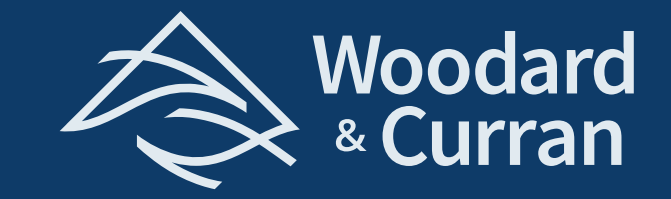

**September 21, 2022**

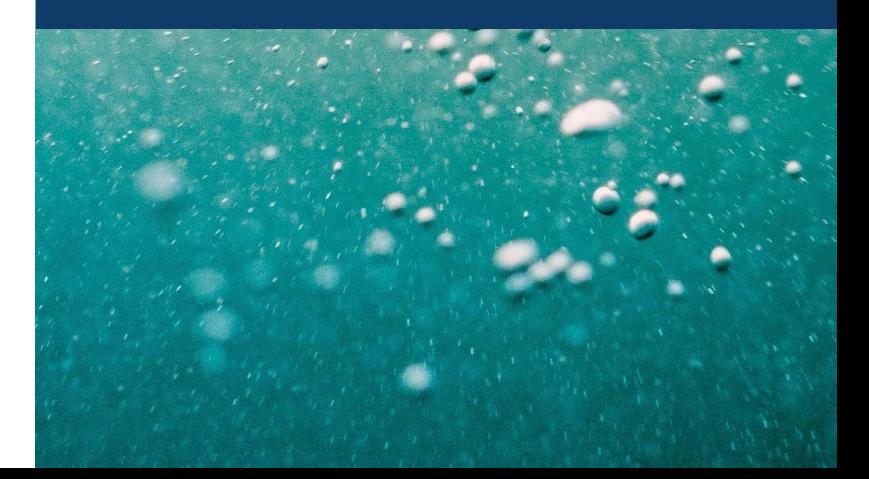

# Mann-Kendall Trend Test

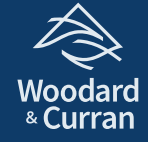

#### Mann-Kendall Trend Test - Overview

- ‣ Statistical test used to evaluate trends over time
	- **EXECOMMONEY USED for groundwater contaminants**
- ‣ Calculated by examining all possible pairs of measurements in the data set and scoring each pair as follows:
	- $z_k = 1$  when  $y_t > y_{t}$ , **Increasing**
	- $z_k = 0$  when  $y_t = y_{t}$ , No Trend
	- $z_k = -1$  when  $y_t < y_t$ , Decreasing
- $\triangleright$  Sum of all  $z_k$  = Mann-Kendall Statistic (S)
	- **Positive S suggests** *increasing* trend

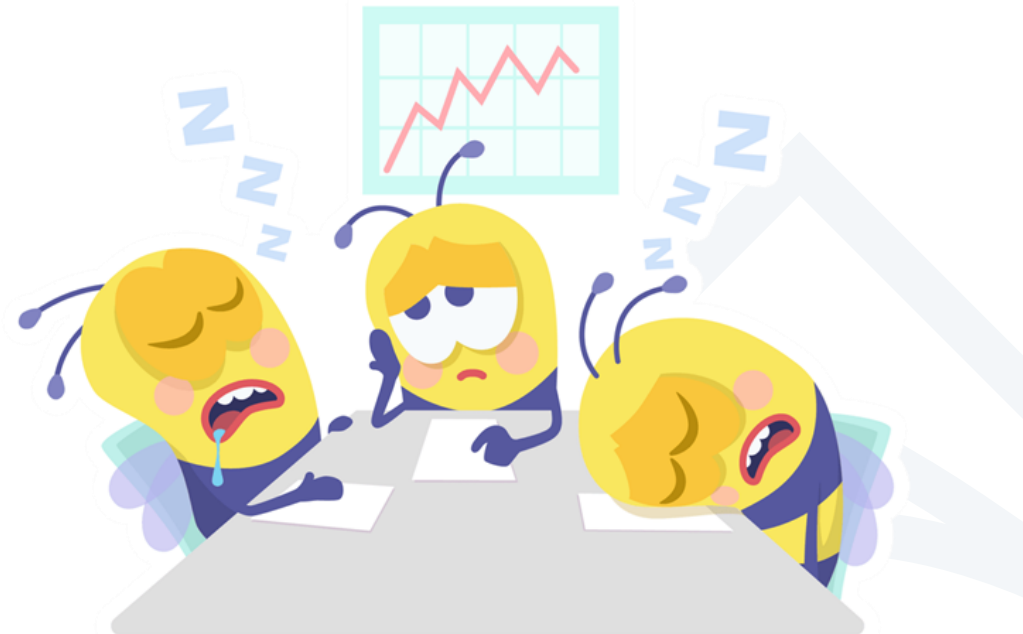

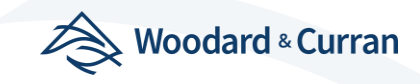

#### Mann-Kendall Trend Test - Overview

- ‣ Once the S value is calculated, probability (p) is quantified based on
	- $\blacksquare$  n = number of samples
	- $\bullet$  sd(s) = standard deviation of S
	- $\blacksquare$  z = standardized Z-statistic

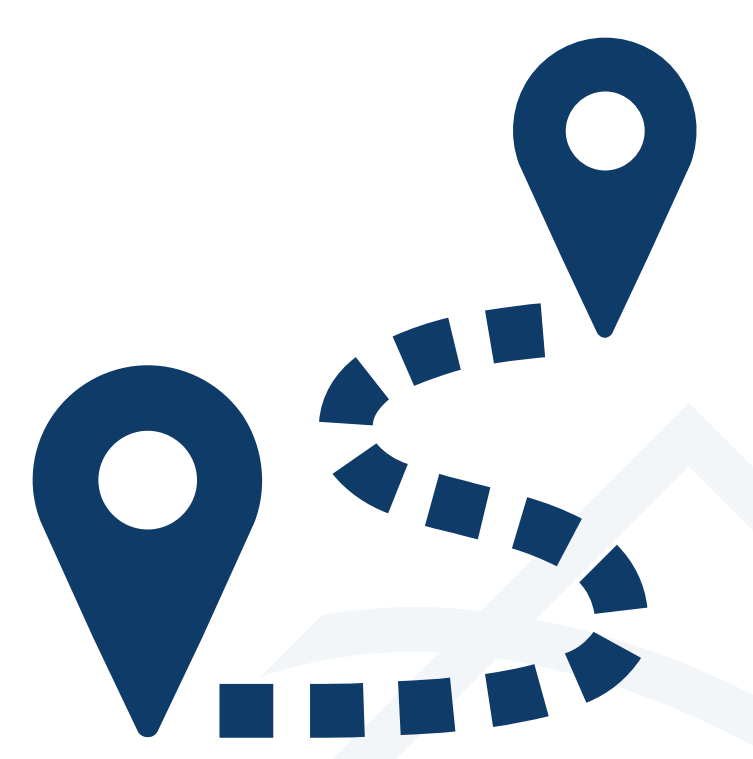

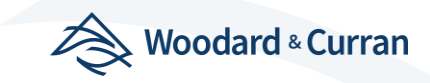

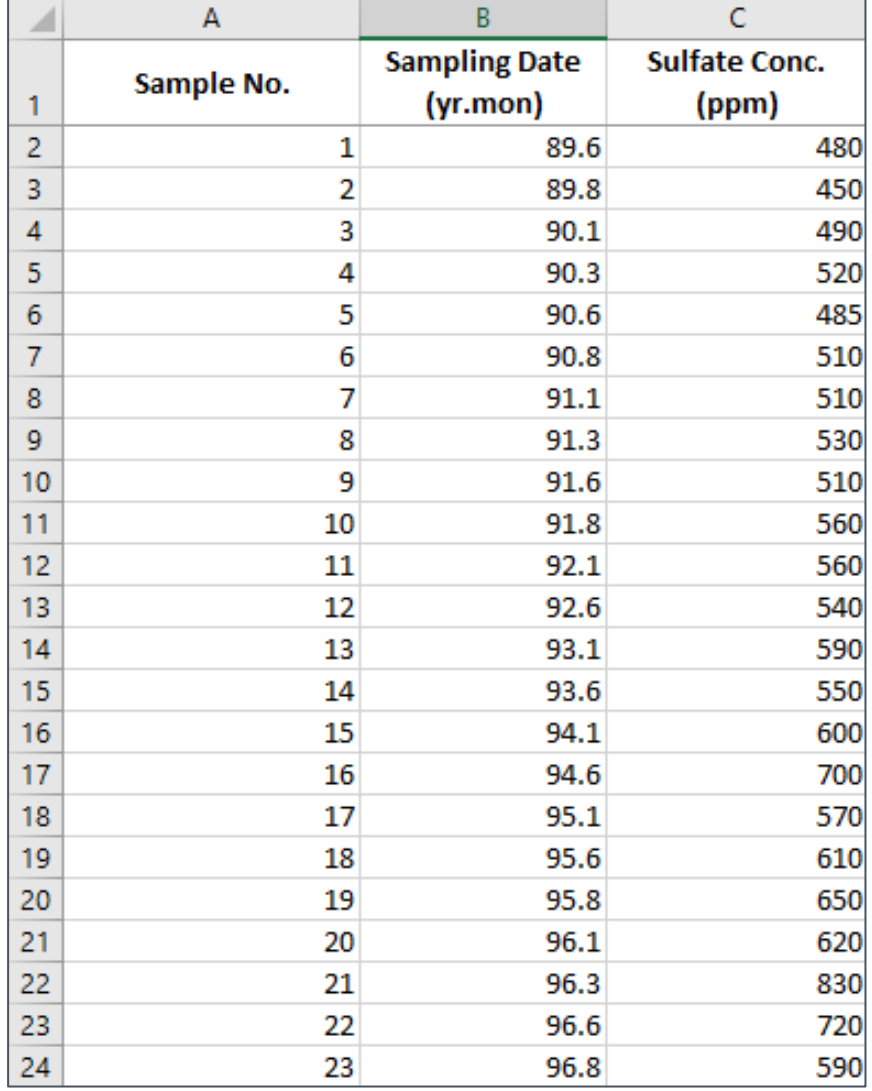

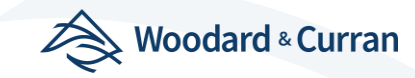

*Example 17-6 United States Environmental Protection Agency (USEPA), 2009. Statistical Analysis of Groundwater Monitoring Data at RCRA Facilities Unified Guidance. March.*

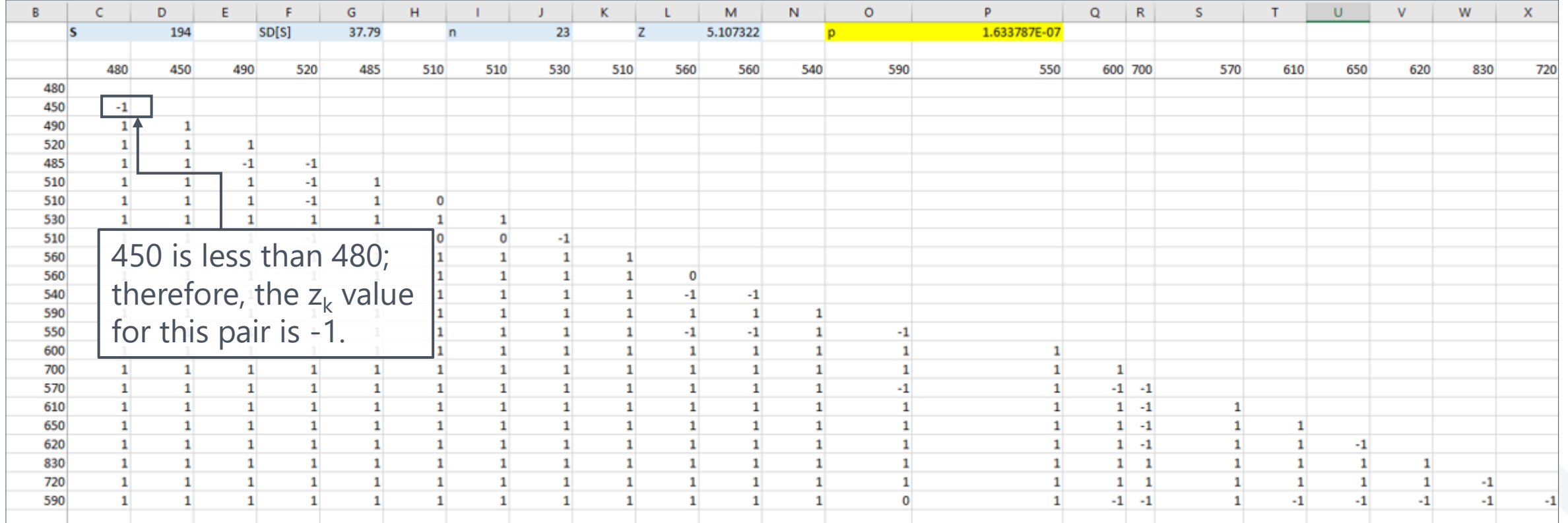

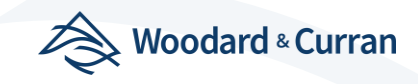

*Example 17-6 United States Environmental Protection Agency (USEPA), 2009. Statistical Analysis of Groundwater Monitoring Data at RCRA Facilities Unified Guidance. March.*

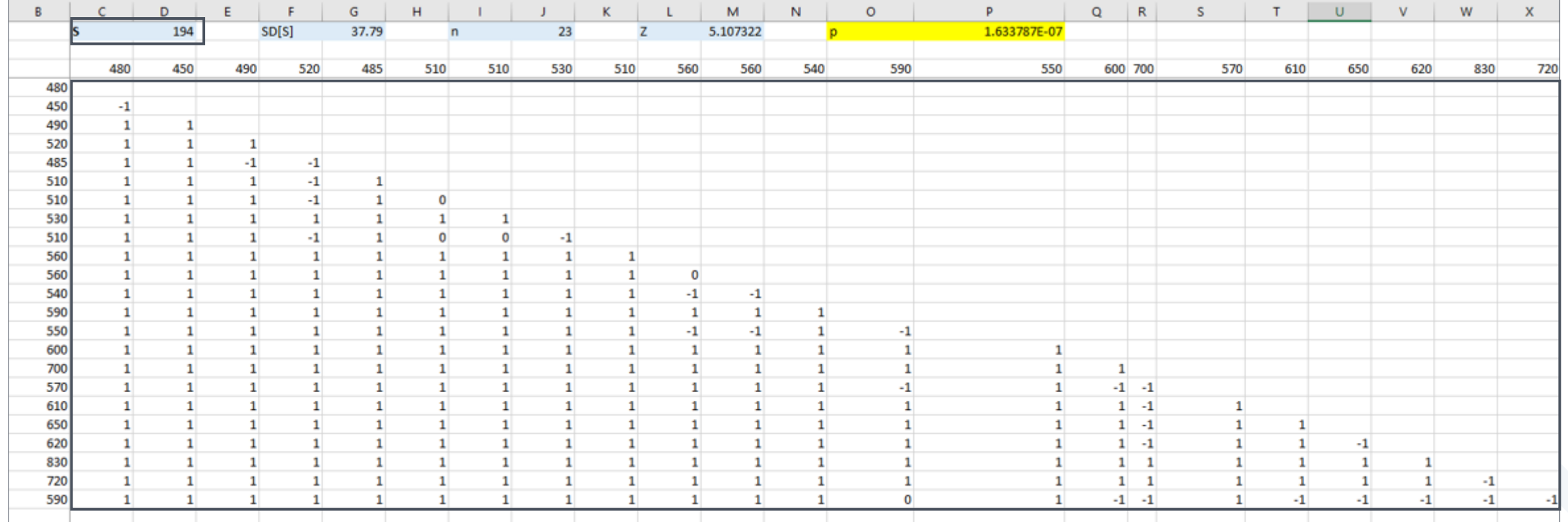

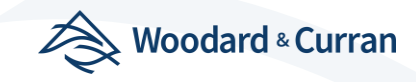

*Example 17-6 United States Environmental Protection Agency (USEPA), 2009. Statistical Analysis of Groundwater Monitoring Data at RCRA Facilities Unified Guidance. March.*

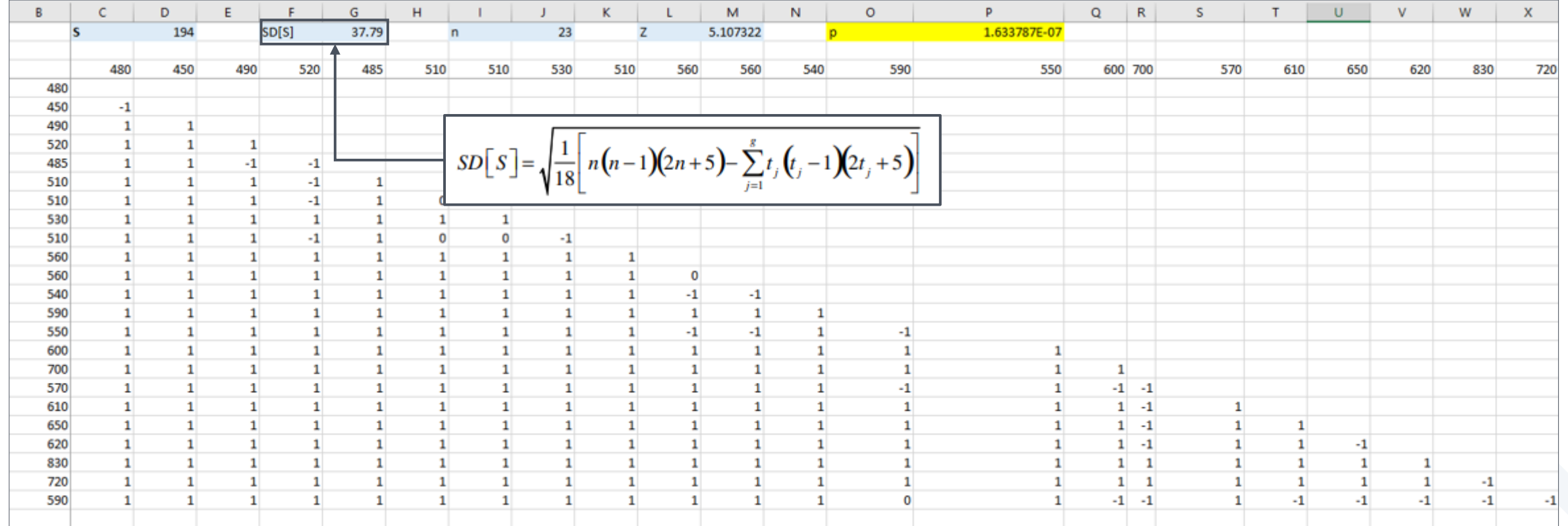

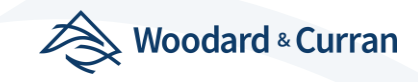

*Example 17-6 United States Environmental Protection Agency (USEPA), 2009. Statistical Analysis of Groundwater Monitoring Data at RCRA Facilities Unified Guidance. March.*

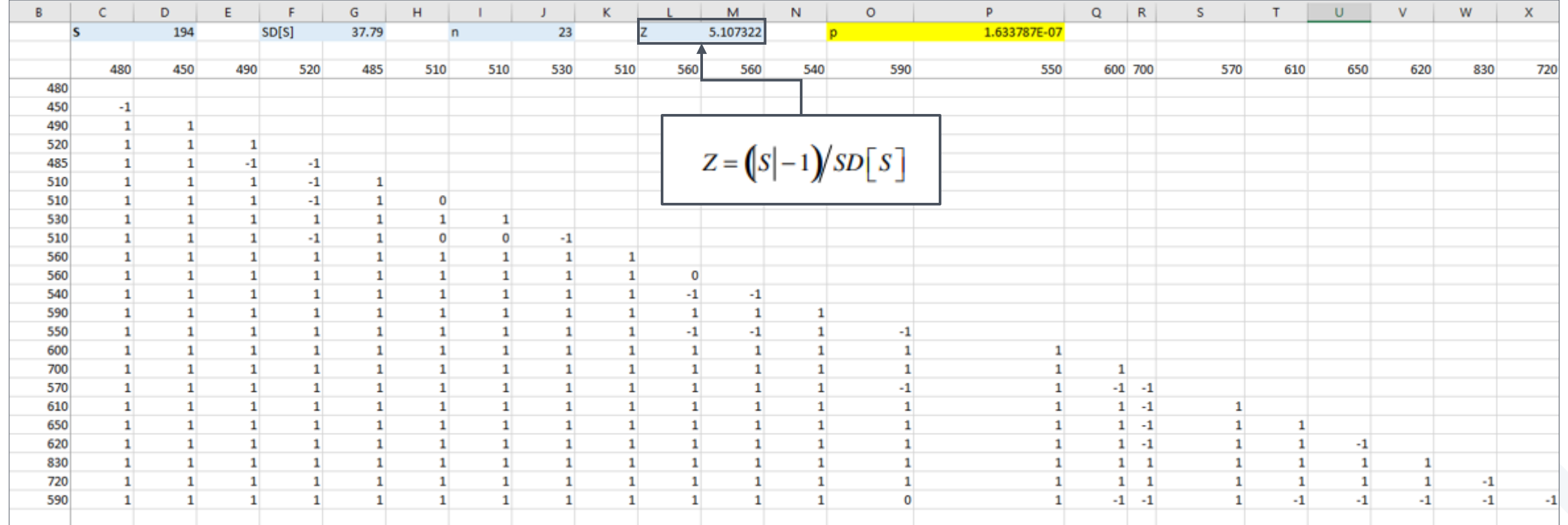

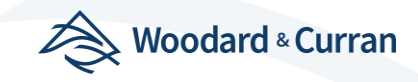

*Example 17-6 United States Environmental Protection Agency (USEPA), 2009. Statistical Analysis of Groundwater Monitoring Data at RCRA Facilities Unified Guidance. March.*

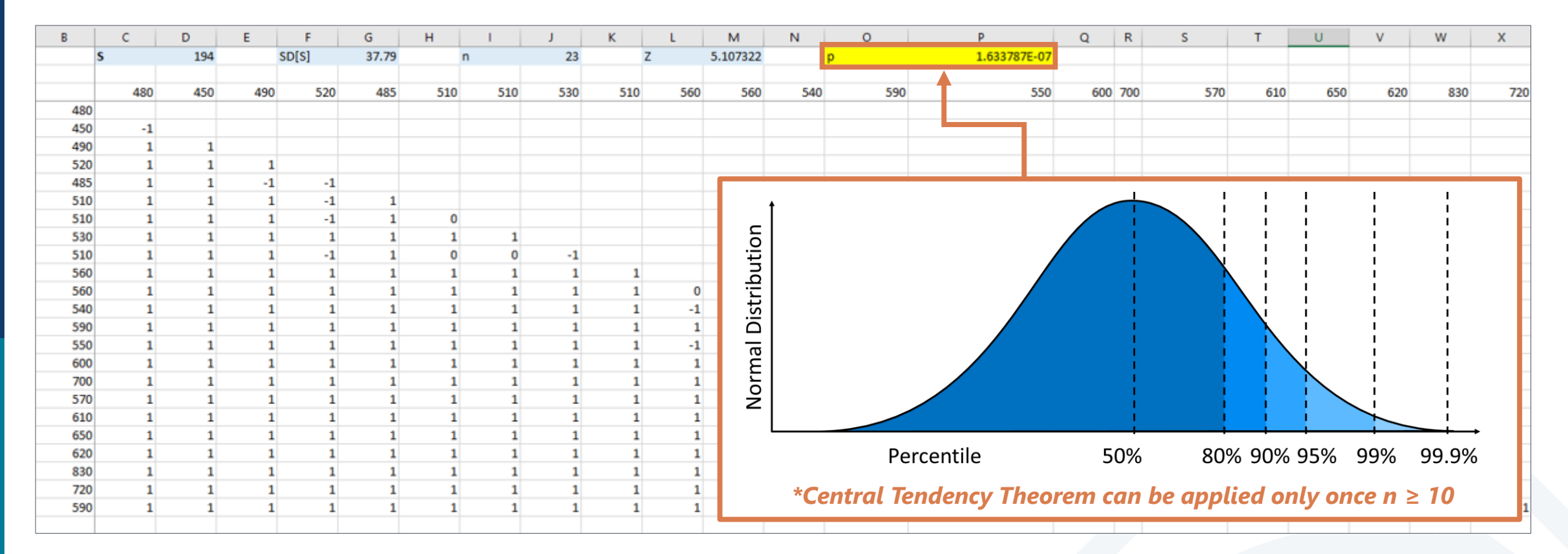

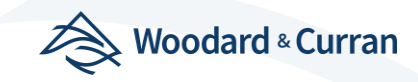

# R-Based Approach to Automating Mann-Kendall

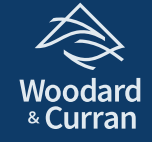

#### Initial Mann Kendall Automation Script

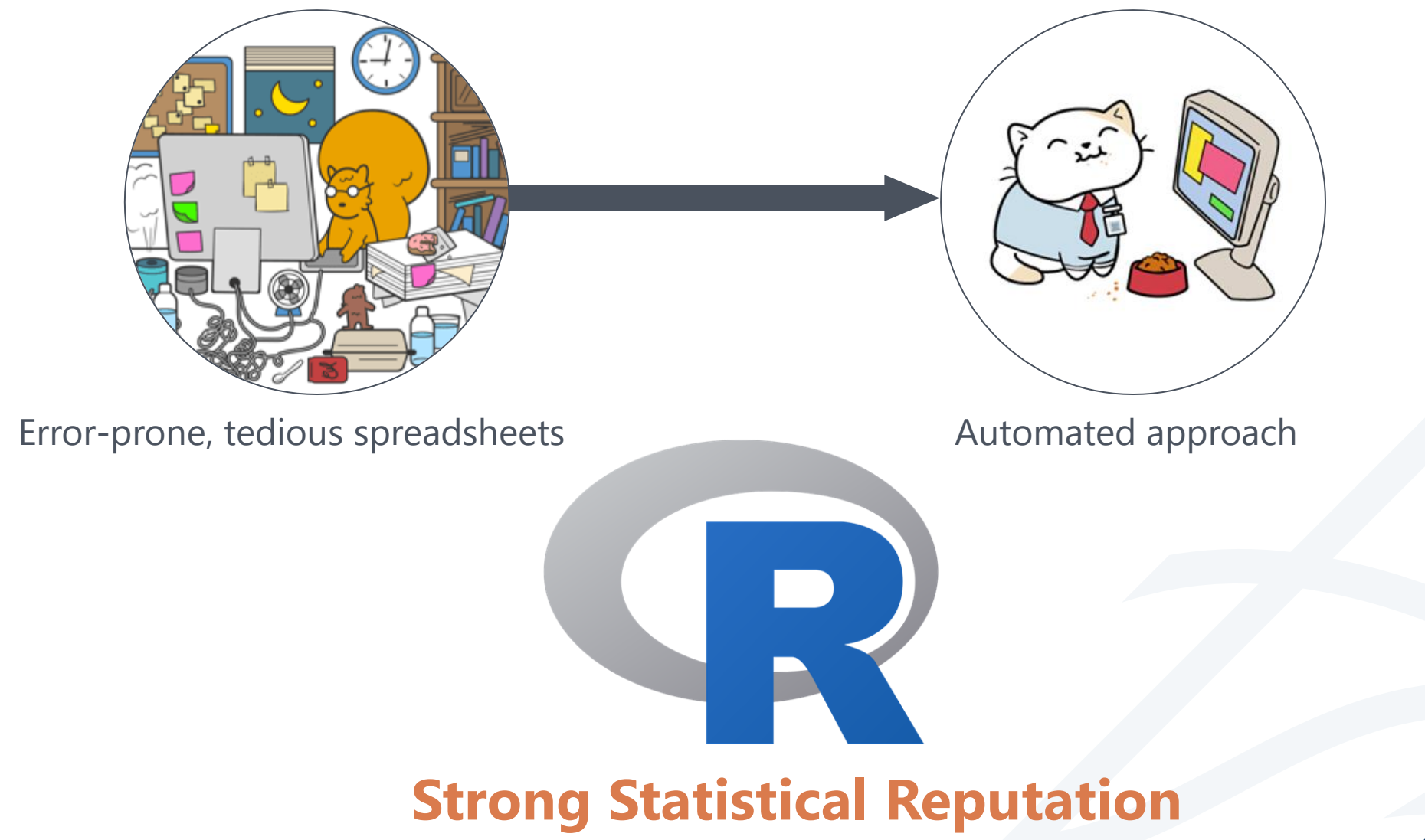

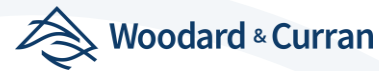

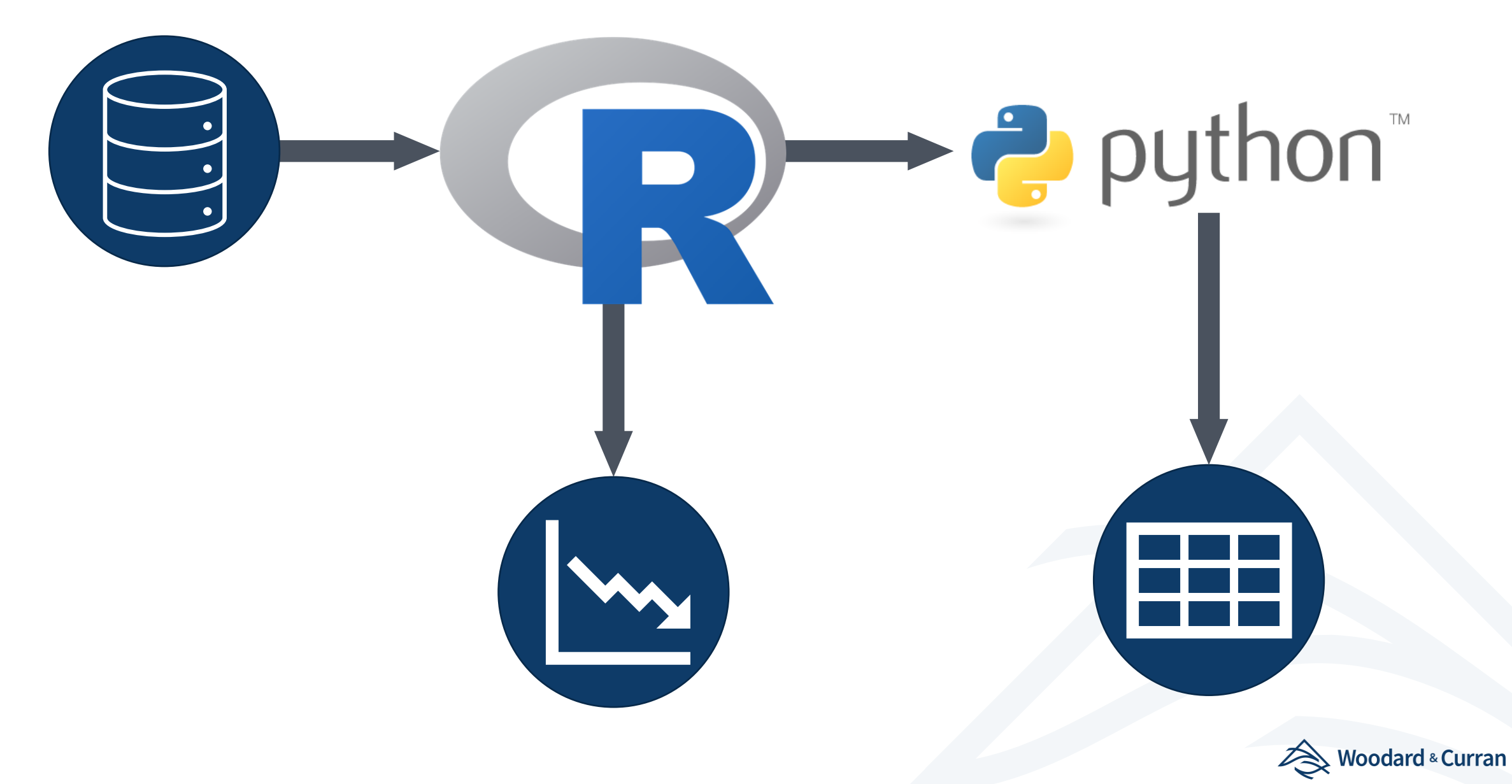

#### **Initial Mann Kendall Automation Approach Using R**

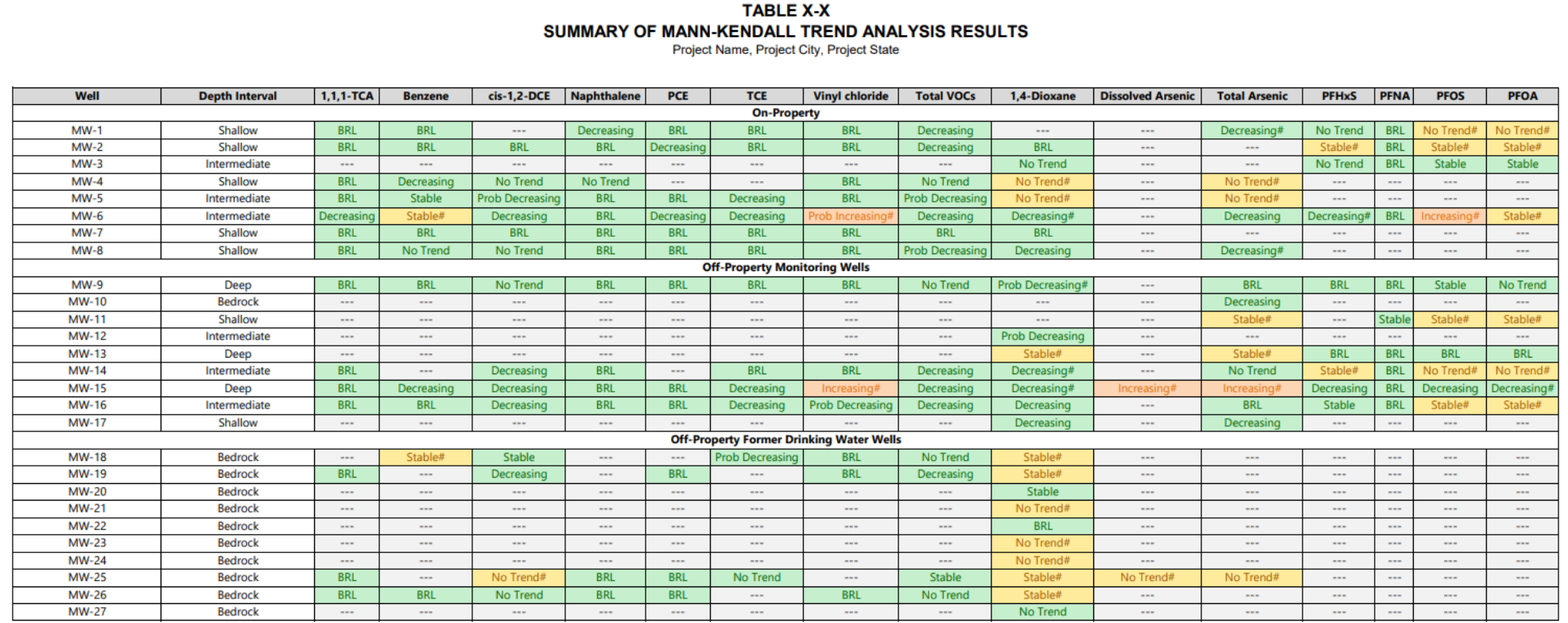

cis-1,2-DCE = cis-1,2-dichloroethene; VOCs = Volatile Organic Compounds;

PFHxS = Perfluorohexane sulfonic acid; PFOS = Perfluorooctane sulfonic acid (PFOS); PFOA = Perfluorooctanoic acid (PFOA); PFAS = Perfluorononanoic acid

# = 2021 exceedance of the applicable Regulatory Standard

The MK calculation assumes half the reporting limit if a sample is non-detect.

BRL = Below Reporting Limit, most of the historical data is below laboratory reporting limit

 $\sim$ Mann Kendall analysis not performed.

Decreasing Green shading indicates a decreasing or probably decreasing trend, or a stable/no trend with a current concentration below the Regulatory Standard, or results BRL.

Stable# Yellow shading indicates a stable/no trend with a current concentration above the Regulatory Standard.

Orange shading indicates an increasing trend.

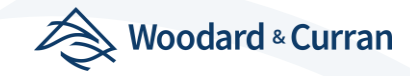

#### Initial Mann Kendall Automation Approach Using R

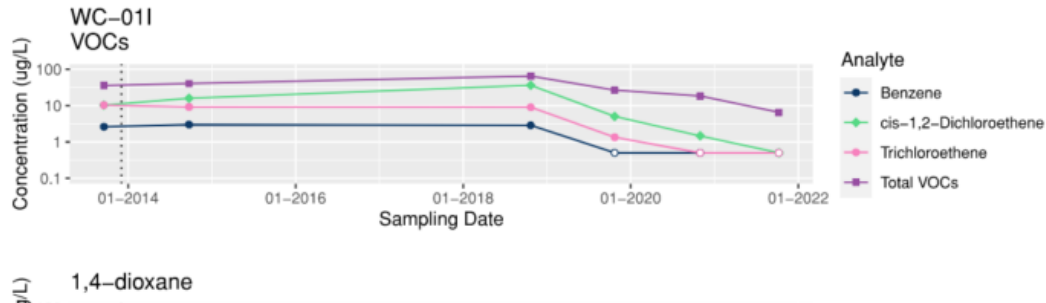

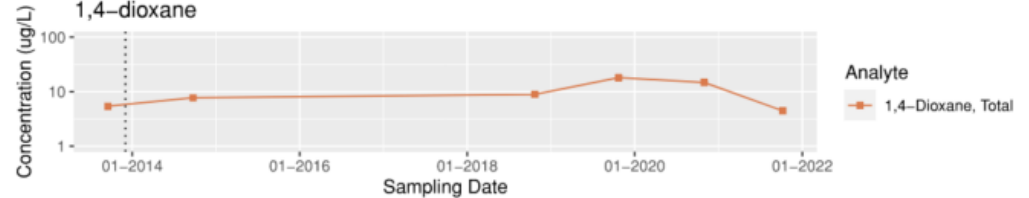

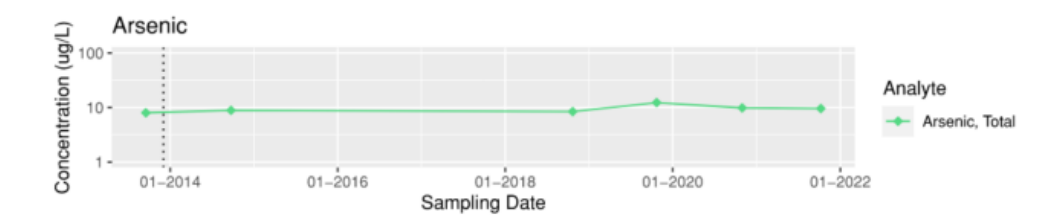

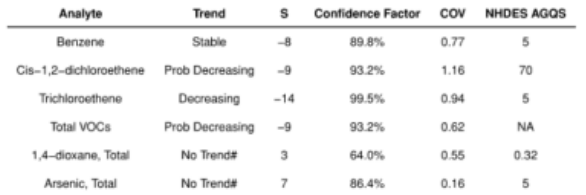

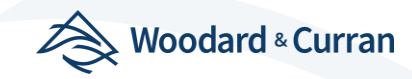

#### Initial Mann Kendall Automation Approach Using R

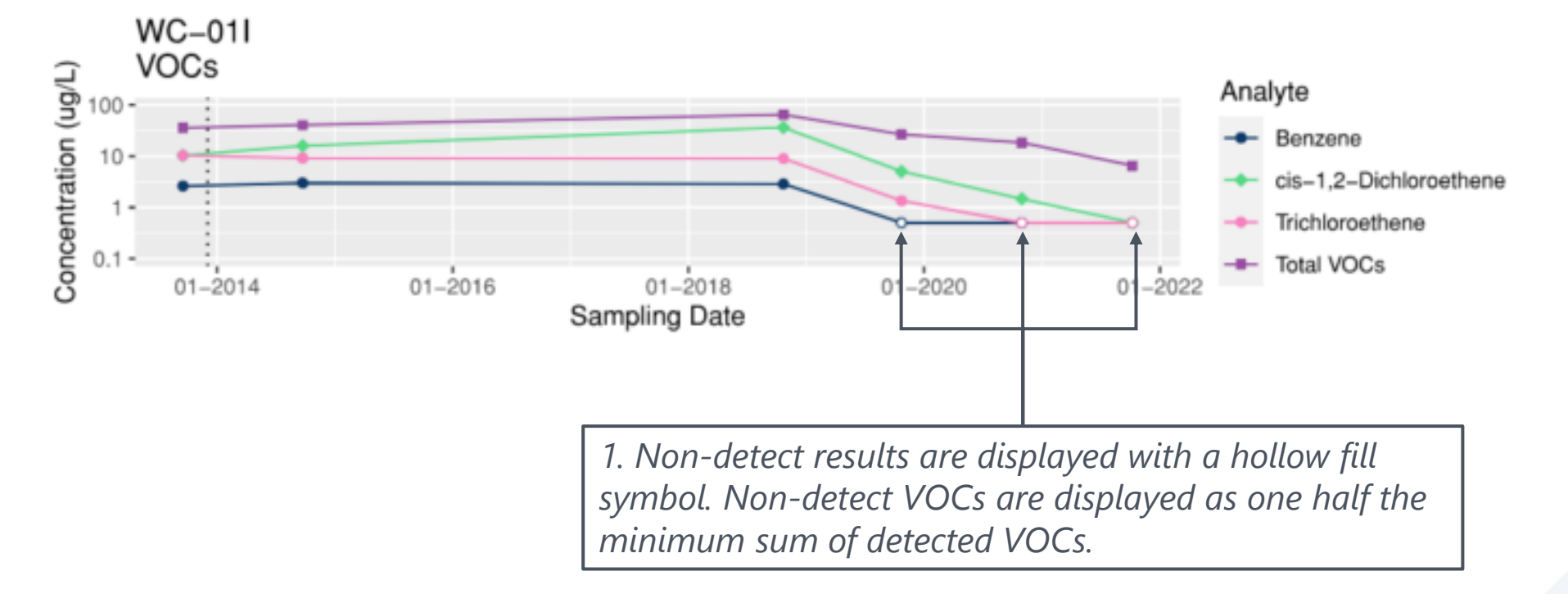

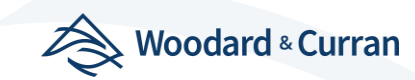

### Scaling of R-Approach

- ‣ Deployed across multiple projects
- ‣ Generalized Script
- ▶ Posted to W&C Github

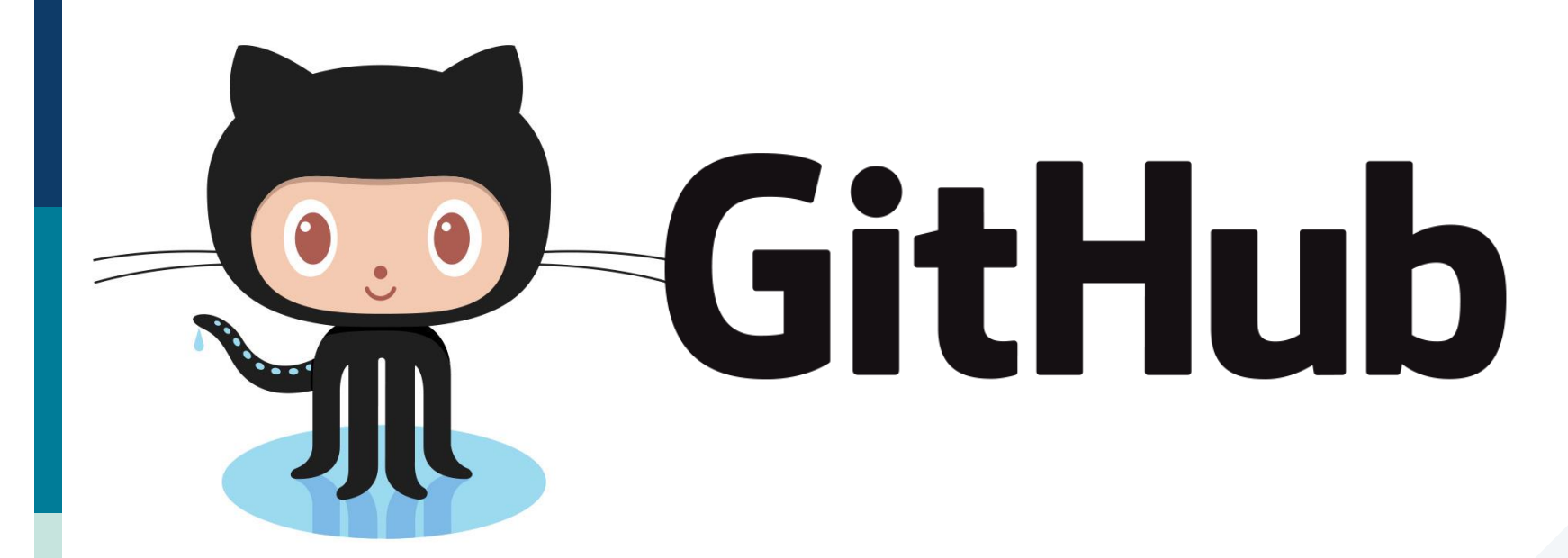

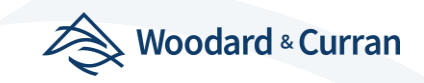

# Transition to a Dynamic Display in Power BI

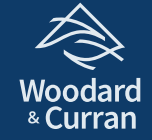

#### Automating Mann-Kendall with Power BI

- ‣ allowed the project team to:
	- **Review updated trends in real time**
	- **Evaluate the impacts of** 
		- Outliers
		- Different time frames

*Measures allowed dynamic recalculations*

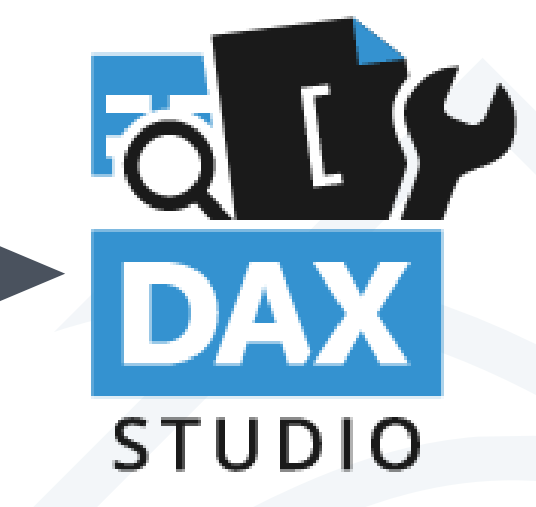

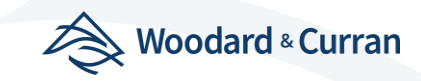

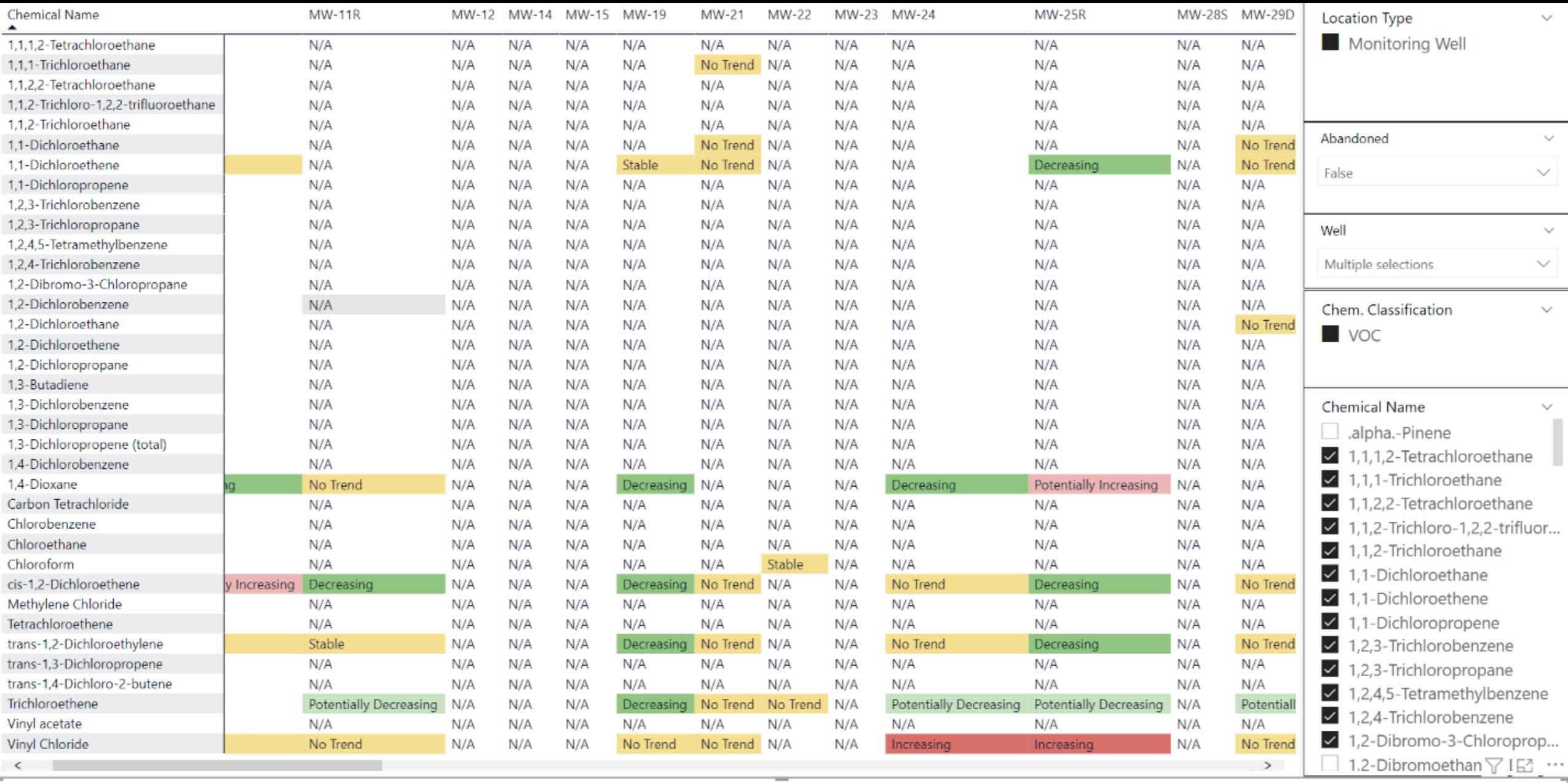

1/1/2002 12/31/2021

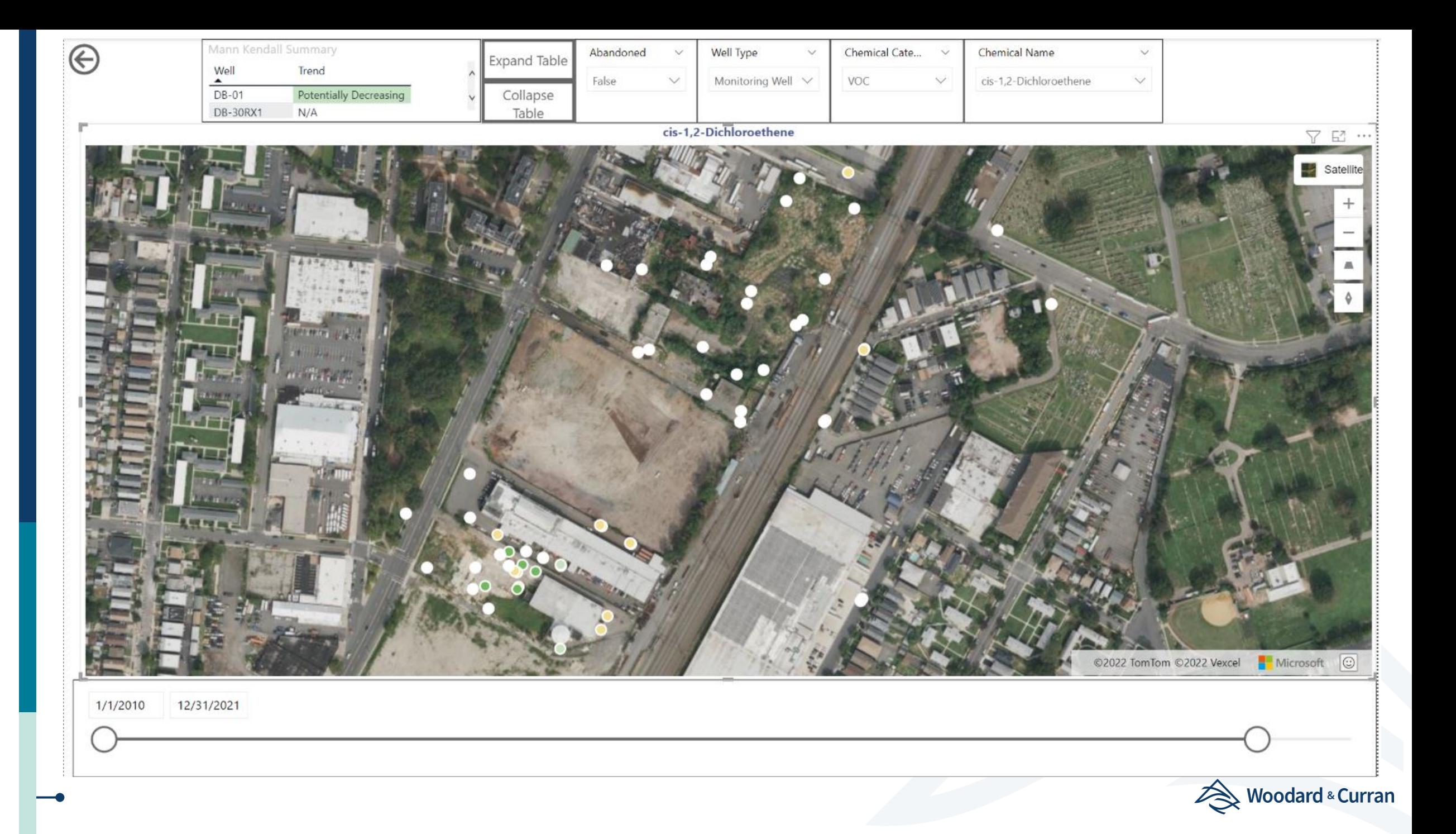

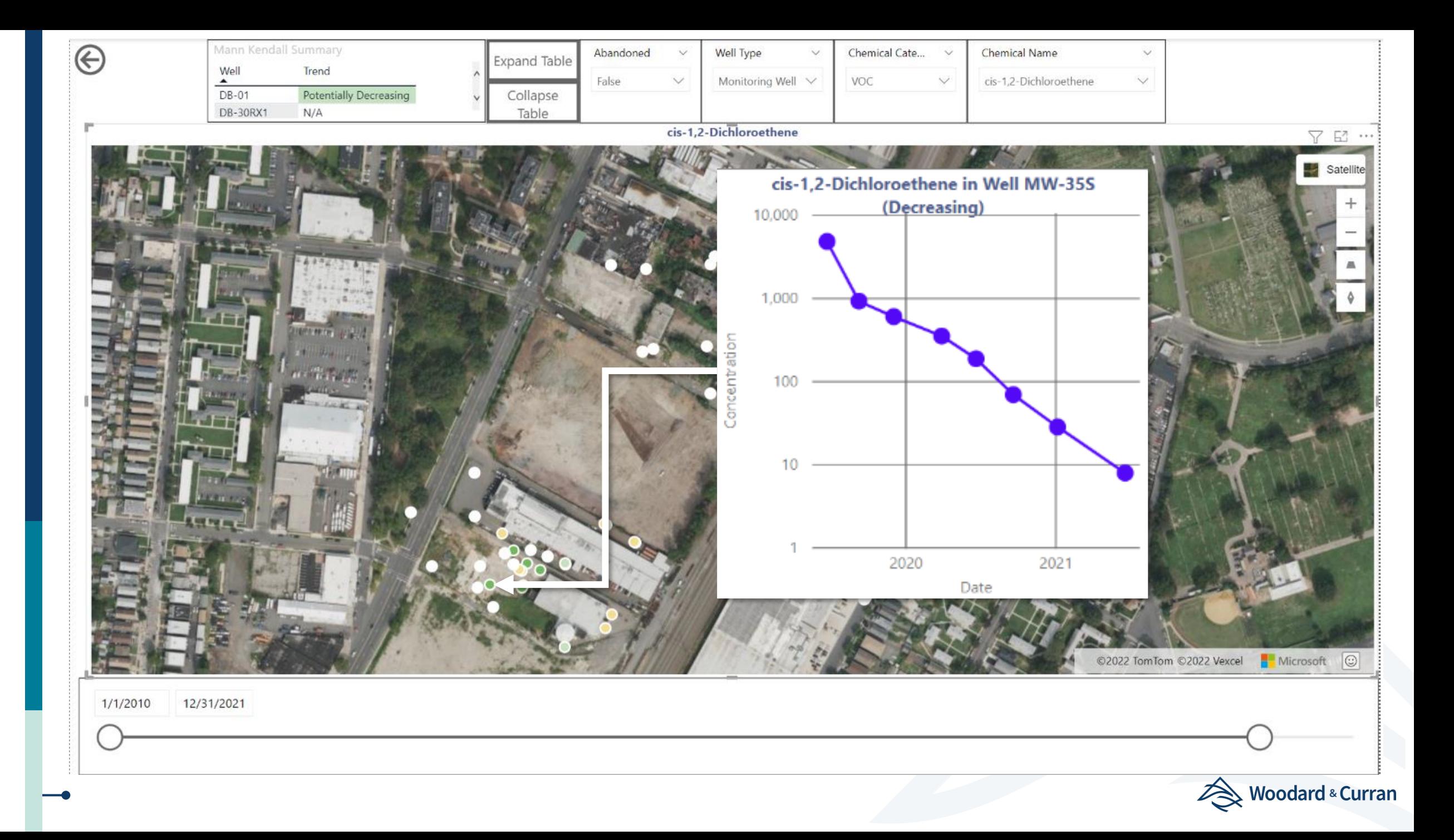

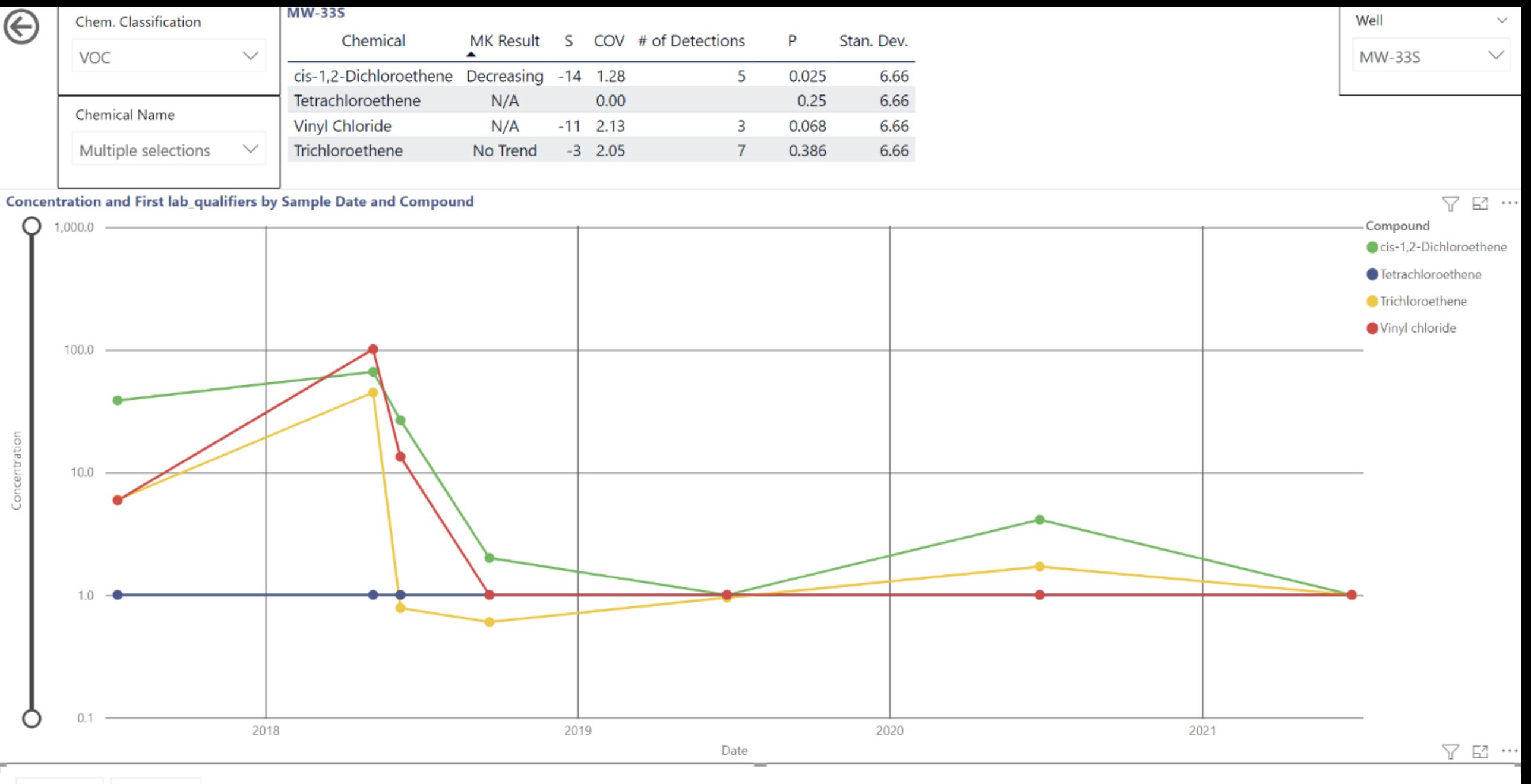

1/1/2002 12/31/2021

#### Next Steps

- ‣ Scale Power BI dashboard to multi-project Azure SQL Database
- ‣ Build tools for data collection/validation/import.
- ‣ Add other analytical tools
	- **Contaminants of concern summaries,**
	- **sampling optimization**
	- Seasonal Mann-Kendall, etc.

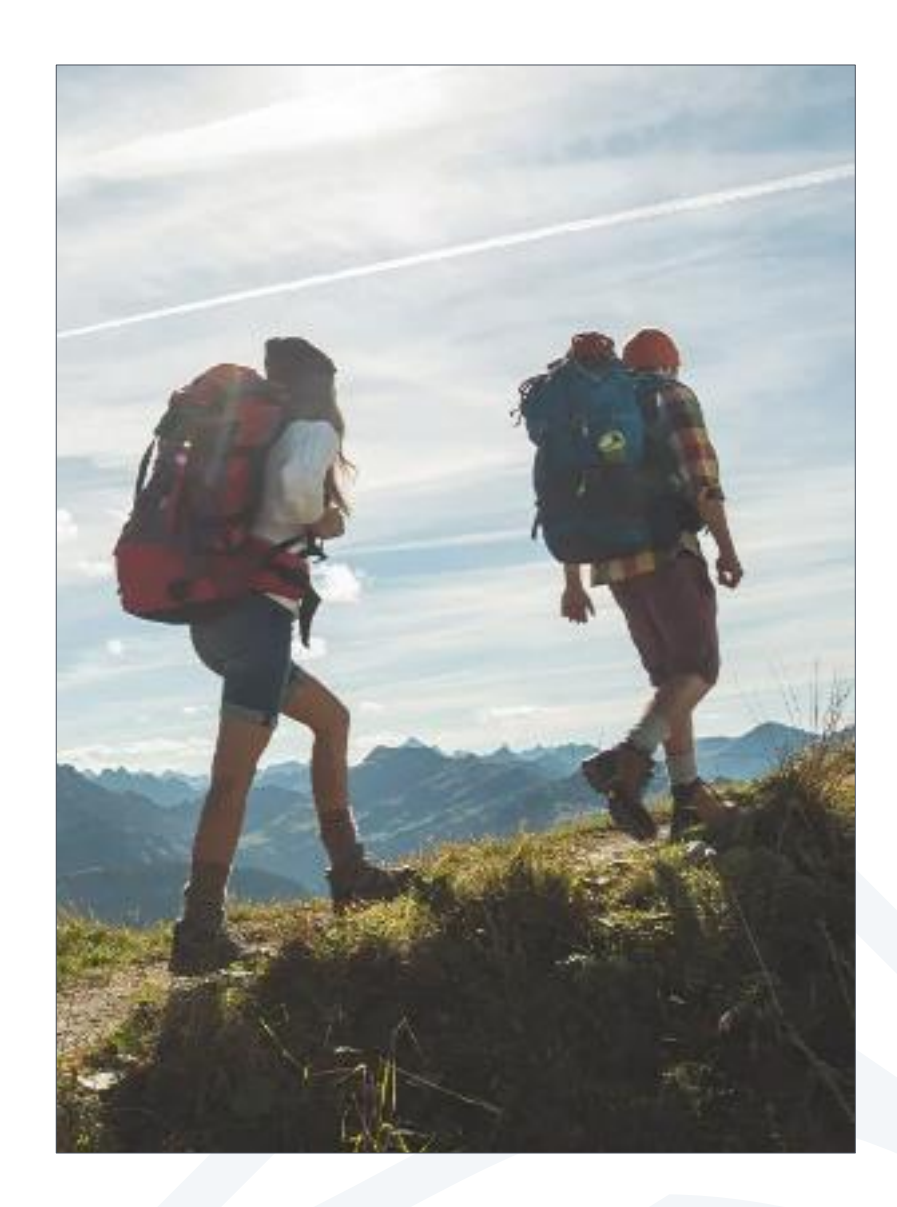

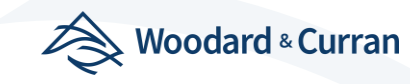

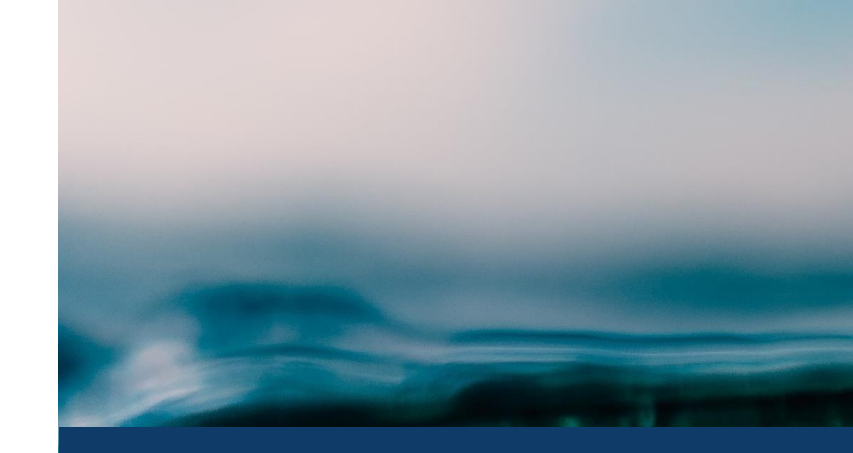

# Questions??

**September 21, 2022**

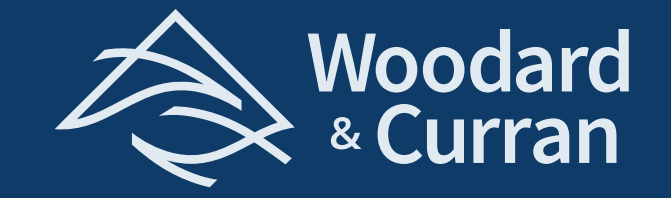

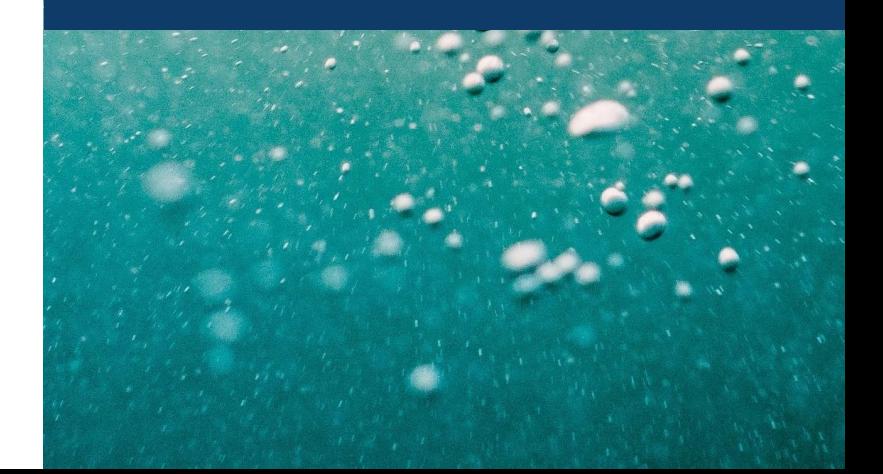

#### References

- ‣ United States Environmental Protection Agency (USEPA), 2009. Statistical Analysis of Groundwater Monitoring Data at RCRA Facilities Unified Guidance. March.
- ‣ Maidment, David R. 1993. Handbook of Hydrology.

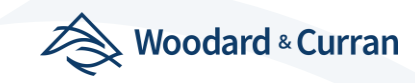